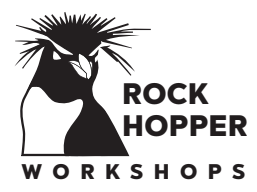

## **ROCK Workshop Registration**

### Workshop: Faroe Islands 2022 Workshop

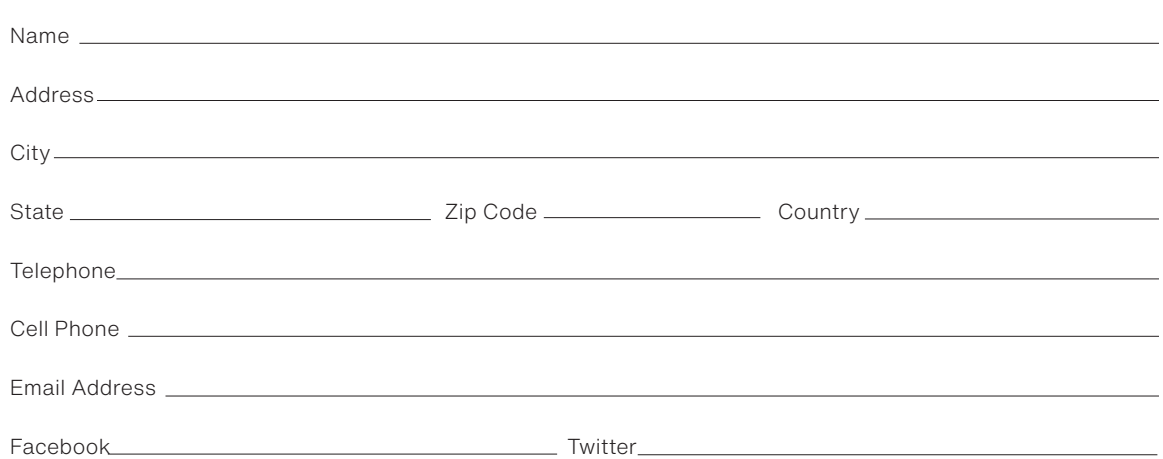

**Thank You** for registering. Our goal is to make your workshop experience exceptional. From the time of registration until the workshop itself, we will stay in touch with you and help you prepare for the workshop. Kevin Raber who manages the Rockhopper workshops and his team are well known for an exceptional high quality workshop experience.

We are available by email and phone to help you get the most from this workshop.

**A deposit of \$1500.00 will be collected with this application.** Other payments will be required as described in the workshop description. Unless otherwise instructed the balance will be billed using the credit card provided with this application. Terms in regards to refunds are specified in the workshop description on the web page. You'll be notified by Rockhopper Workshops and invoiced by Rockhopper Workshops for this workshop.

#### Payment Information

- Please go to the **Payment Page** and make your payment there.
- $\blacksquare$  Indicate which workshop this payment is for.
- Your payment is processed through PayPal. If you need to make a payment though another means contact Kevin Raber. You can make phone inquiries to 317.379.7482.
- Please email this completed registration to: kwr@rockhopperworkshops.com

Over the coming weeks we will be keeping you informed and updated on the This Workshop. You'll receive an agenda and more details about the event. If you have any questions and or suggestions please feel free to contact Kevin Raber at kwr@rockhopperworkshops.com or call +1.317.379.7482.

Our goal is to make this the finest workshop you have ever attended.

### Rock HopperWorkshops Gallery at the Stutz • 1060 North Capitol Avenue • Suite C-375 • Indianapolis, IN 46204 RockhopperWorkshops.com · email kwr@RockhopperWorkshops.com · phone +1-317-379-7482

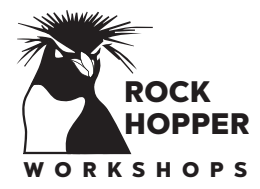

# ROCK Workshop Registration

So that we can make sure you have the best workshop experience please take a moment and share a bit about yourself and what you'd like to get out of this workshop.

After reading the workshop description what would you like to achieve most from this workshop?

Presently what camera systems and software are you using?

Would you like to share your Facebook page?

Do you have a web site? www.

What other workshops have you attended?

We will spend time working on images during the workshop. Please tell us what type of laptop you plan to bring to the workshop, the Operating System, and your RAW processing image software

Anythings else you'd like to share?

**After completing this form please save it with your name as the file name and email both pages of the Workshop Registration form back.**

### Rock HopperWorkshops Gallery at the Stutz • 1060 North Capitol Avenue • Suite C-375 • Indianapolis, IN 46204 RockhopperWorkshops.com · email kwr@RockhopperWorkshops.com · phone +1-317-379-7482